# **COMMENT RELANCER SON SERVEUR X**

- Objet : apprendre à relancer son serveurX
- Niveau requis : débutant [débutant](http://debian-facile.org/tag:debutant?do=showtag&tag=d%C3%A9butant)
- Commentaires : Votre serveur X à buger ? Vous ne voulez pas redémarrer ? suivez ce tuto
- Débutant, à savoir : [Utiliser GNU/Linux en ligne de commande, tout commence là !.](http://debian-facile.org/doc:systeme:commandes:le_debianiste_qui_papillonne)  $\ddot{\mathbf{\Theta}}$
- Suivi : [à-tester](http://debian-facile.org/tag:a-tester?do=showtag&tag=%C3%A0-tester)

-

- © Création par & [Caerroff](http://debian-facile.org/utilisateurs:caerroff) 15/08/2017
- $\circ$  Testé par  $\leq$  [Caerroff>](http://debian-facile.org/utilisateurs:caerroff) le  $\leq$  15/08/2017 18h54> FIXM

#### **Introduction**

Votre Serveur X (menu de login) à planté et vous êtes sur un console sans savoir quoi faire ? Pas de problème Caerroff est la

### **Installation**

Rien à installer , toutes les commandes données ici sont installées de base dans Debian (pour ma part j'utilise le 9) et Probablement la plupart des distribs.

## **Utilisation**

Il faut dans votre console vous login en tant que root (superutilisateur/su) avec le mot de passe root bien sur , pas le vôtre ^^ . Une fois fait , il faut savoir quel Serveur X vous utilisez . pour ceci rendez vous en interface graphique (ou dans la console dans le dossier /etc/init.d , mais naviguer dans les fichiers depuis une console n'est pas à la portée de tout le monde .) **!! pour lancer une interface graphique sans serveur X , faites startx, startkde ou start***le.nom.de.votre.interface* **!!** Une fois fait, trouvez votre serveur X , il peut s'appeler gdm3, lightdm , x11-common, ou un autre nom ( mais si c'est un autre nom , vous devez le connaître , ou vous l'avez installer au pif )une fois localiser , retenez bien le nom de fichier . Ressortez de votre interface graphique , et , en root toujours , tapez :

#### /etc/init.d/gdm3 start

Pour ma part , comme vous pouvez le remarquer j'ai gdm3. Une fois tout cela fait , Tout devrait remarcher , Bonne continuation.

From: <http://debian-facile.org/> - **Documentation - Wiki**

Permanent link: **<http://debian-facile.org/atelier:chantier:comment-relancer-son-serveur-x>**

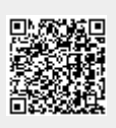

Last update: **15/08/2017 20:41**